# **Inhalt**

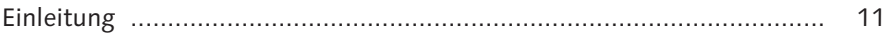

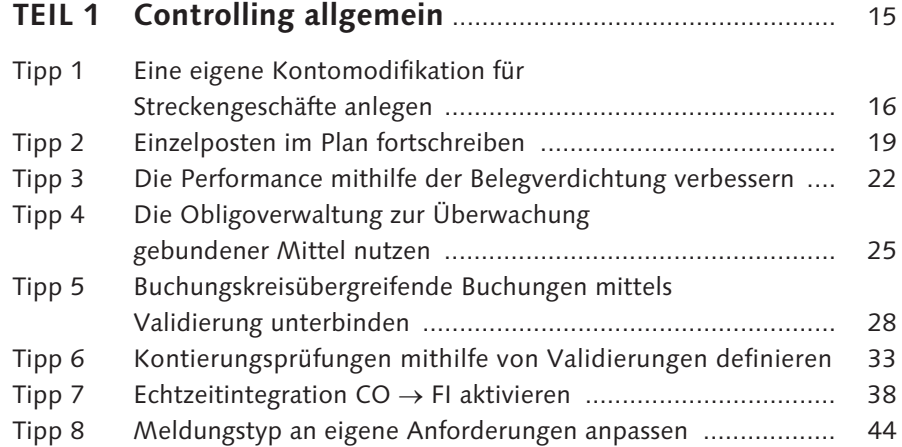

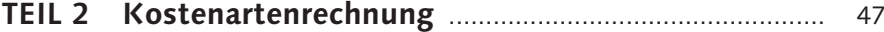

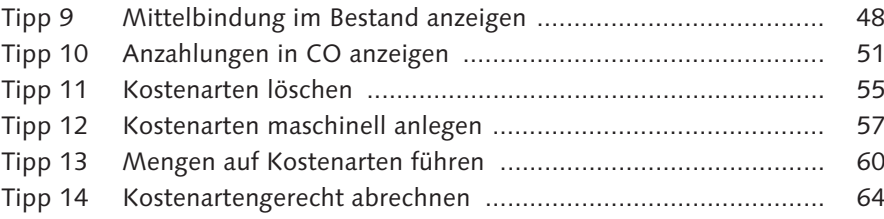

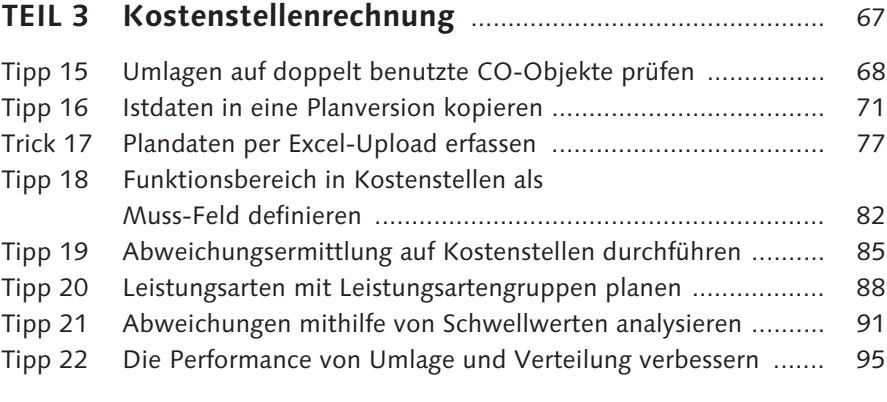

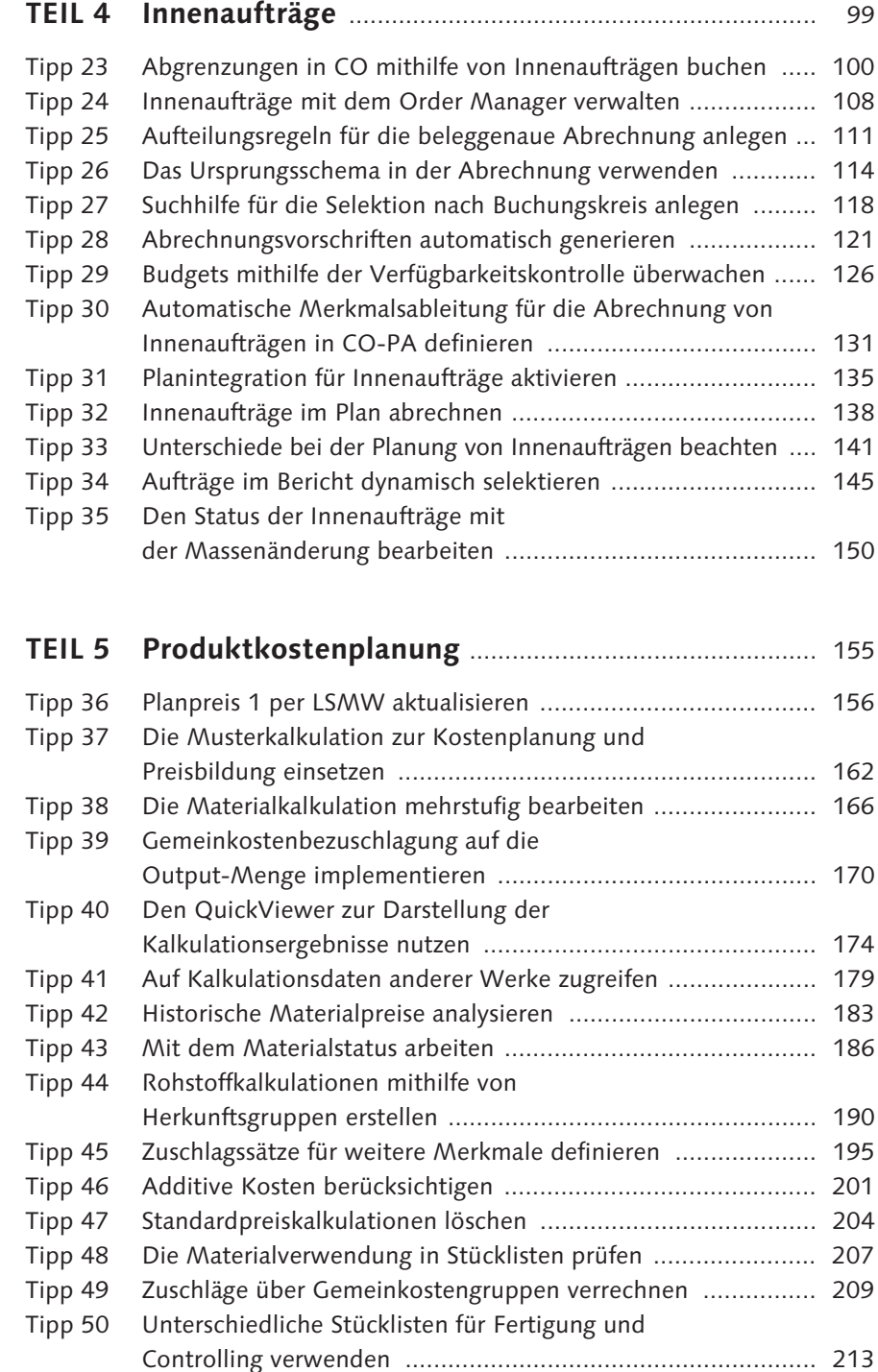

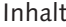

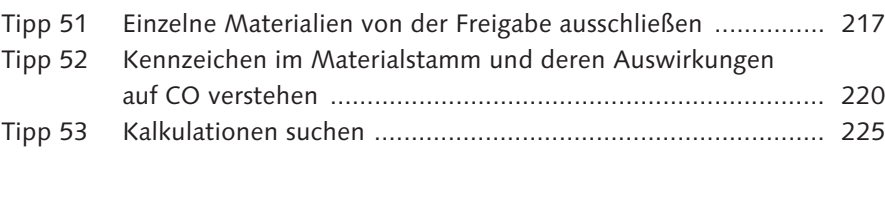

# **TEIL 6 Kostenträgerrechnung** .................................................. 229

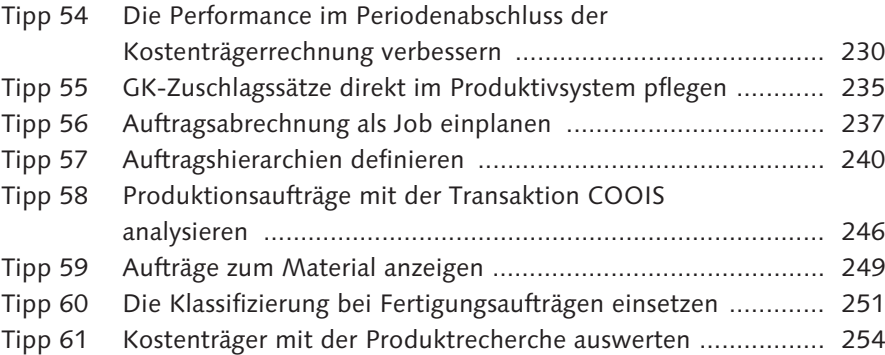

# **TEIL 7 Ergebnis- und Marktsegmentrechnung**

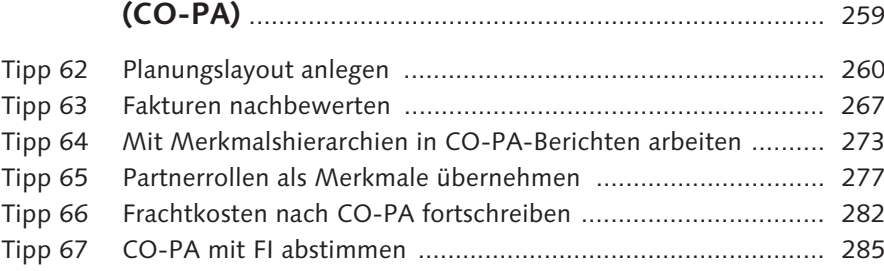

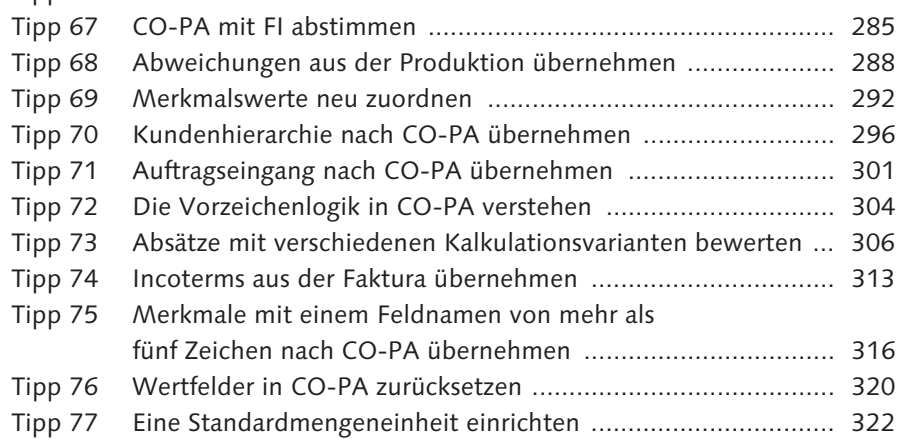

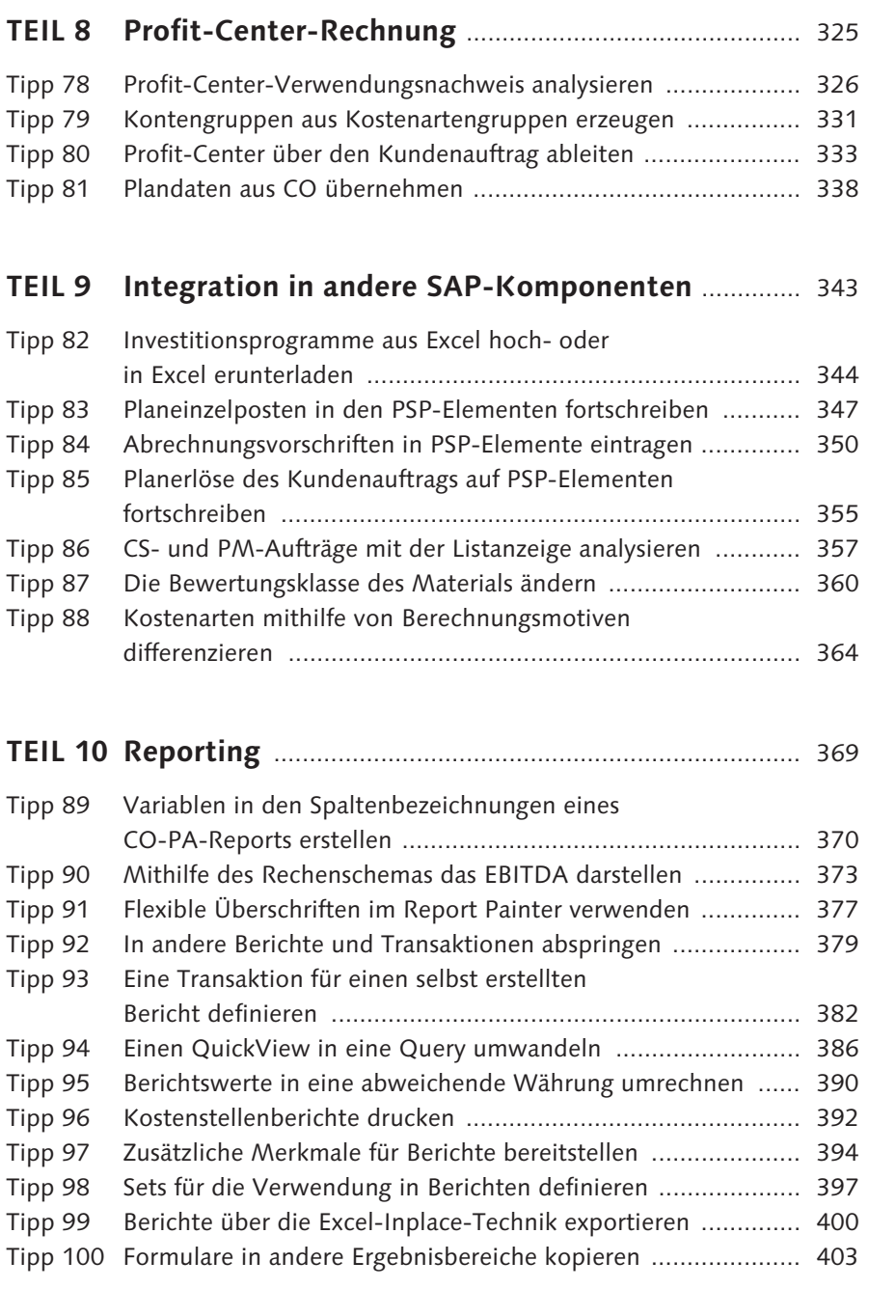

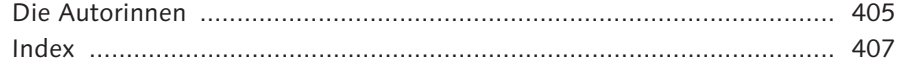

# **Index**

#### **A**

ABAP-Report 381 Abgrenzungsauftrag 100, 105 Abgrenzungsschlüssel 350 Ableitungsregel 340 Abrechnung *in CO-PA* 131 *kostenartengerecht* 64 *Plan* 138 *PSP-Element* 353 *Ursprungsschema* 114 Abrechnungsart 123 Abrechnungsprofil 115, 123, 288, 350 Abrechnungsregel 111 Abrechnungsvorschrift 109, 114, 121, 131, 138 *automatisch eintragen* 353 *generieren* 350 *manuell erfassen* 350 *maschinell ermittelt* 121, 124 *PSP-Element* 350 *Strategie* 350 Abstimmbuchung 38 Abstimm-Ledger 38 Abstimmung *CO-PA und FI* 272, 304, 307 *Ergebnis- und Marktsegmentrechnung* 16 *FI* 107 Abweichung *aus der Produktion* 288 *CO-PA und FI* 285 *Einsatzseite* 86 *in CO-PA* 291 *Kostenstelle* 91 *Verrechnungsseite* 86 Abweichungsanalyse 254 Abweichungsermittlung 85, 203, 205, 222, 230, 288 Abweichungskategorie 85, 288 Abweichungsschlüssel 222 Abweichungsvariante 85 additive Kosten 190, 201, 202 aktive Plankalkulation 205

Aktivierungskennzeichen 301 aktivierungspflichtige Kostenarten 117 aktuelle Plankalkulation 303 Änderungsauftrag 293 Änderungslauf 293 Anlage 328 Anlage im Bau *Abrechnung* 65 *Einzelpostennachweis* 64 *Investitionsaufträge* 111 Anzahlung 51 Arbeitsbereich ändern 386 Arbeitsplan 201, 225 Arbeitsvorrat aktivieren 168 Auflösungssteuerung 215 Auflösungstermin 172 Aufteilungsregel 112 Aufträge dynamisch selektieren 146 Auftragsabrechnung 230, 237 *Innenaufträge* 373 Auftragsart 100, 115, 121, 126, 135, 138, 142, 145, 328 Auftragsbericht 145 Auftragseingang 301, 313 *in CO-PA übernehmen* 301 Auftragsgruppe 145 Auftragshierarchie mit Klassifizierung 251 *definieren* 240 *Reporting* 253 Auftragsverdichtung 243 Ausnahmekostenarten 128 automatische Alternativenbestimmung 214 automatische Erlösplanung 356 automatische Generierung von Abrechnungsvorschriften 121

### **B**

Basic-Set 398 Basiskennzahl 394, 397 Basismengenheit 162 Beleg nachträglich überleiten 42

Index

beleggenaue Abrechnung 111, 117 *Aufteilungsregel* 112 *Endabrechnung* 112 *Vorabrechnung* 112 Belegpositionsebene, Prüfungen 29 Belegverdichtung 22 Benutzergruppe 387 Berechnungsbasis 102 Berechnungsmotiv 364 Berechtigungskonzept 382 Bericht mit Formular 275, 403 Bericht-Bericht-Schnittstelle 380 Berichtsgruppe 383 *andere Berichtsgruppe zuordnen* 380 *ändern* 379 Berichtsheft 381 Berichtslayout 377 Berichtsparameter 382 Berichtstyp 381 Berichtswert 390 Berichtswesen, abweichende Währung 390 *Innenaufträge* 366 Beschaffungsart 180, 223 Bestand ausbuchen 361 Bestandsentwicklung 184 Bestandsübersicht 362 Bestellung 363 bewerteter Kundeneinzelbestand, Mittelbindung 48 Bewertung 156, 205, 272, 310 Bewertung der Absatzmenge 267 Bewertungsklasse 360 Bewertungskreis 210 Bewertungsstrategie 267 Bewertungstermin 172 Bewertungsvariante 190, 201, 212 Bewertungszeitpunkt 269 Bezugsnebenkosten 191 Bezugsquelle eines Materials 168 Bibliothek 394 buchungskreisübergreifende Buchungen 31 buchungskreisübergreifende Kostenrechnung 118 Buchungskreisverprobung 39 Buchungsvorgang 32 Budgetierung 126 Budgetprofil 126

# **C**

Controlling-Einzelposten 40 CO-PA 38, 179, 260, 273, 282, 285, 288, 301, 304, 320, 370, 373 *Ableitungsregel* 341 *Berichte erstellen* 370, 382 *Bewertung* 306 *Mengenfeld* 323 *Merkmal* 264, 273, 277, 293, 296, 316, 372 *Merkmalshierarchie* 273 *Planung* 260, 338 *Spaltenbezeichnung im Bericht* 370 *Standardmengeneinheit* 322 *Überleitung von Fakturen* 267 *Variable* 371 *Wertfeld* 264, 304, 320, 340, 364 CO-Vorgang 42 CS-Auftrag 357

### **D**

Dateibeschreibung 80 Datenbanktabelle 397 Datenbeschaffung 254 *Kostenträger* 243 Datenübernahme in der Planung 339 Deckungsbeitrag 182 Default-Kontierung 282 Default-Kostenart 51 Detailplanung 141 Direktkontierung 282 *Ergebnisobjekt* 283 Dummy-Profit-Center 326 dynamische Auftragsselektion 145

# **E**

EBIT 373 EBITDA 373 Echtzeitintegration 38, 107 EC-PCA 338 Einzelkalkulation 347 *mehrstufig bearbeiten* 169 Einzelposten aufrufen 295 Einzelpostenfortschreibung 19 Elementedefinition 377, 396 *CO-PA Bericht* 370 Elementeschema 177, 192, 201, 272 Elementtyp 376 Endabrechnung 112 Entlastung 105, 172 Erfassungshilfe 131 Erfolgskonto 42 Ergebnis- und Marktsegmentrechnung  $\rightarrow$  CO-PA Ergebnisbereich 319, 403 *Wertfeld* 375 Ergebnisbericht, Merkmalshierarchie 275 Ergebnisobjekt 350 Ergebnisschema 283, 288, 290 Erlösplanung 355 *aus Angebot übernehmen* 355 *aus Kundenauftrag übernehmen* 356 *automatische* 356 Erzeugniskalkulation 175 *Herstellkostenelemente* 175 Excel Inplace 400 Excel-Integration 77, 262 Excel-Upload 77, 260, 344 Expertenmodus 92, 392

Elemente im Rechenschema 374

# **F**

Faktura nachbewerten 267 Fakturapläne zum PSP-Element erfassen 356 Fakturaübernahme 315 Fakturierungselemente 350 Favoriten 382 Fehlkontierung 326 Fertigung 216, 328 Fertigungsauftrag 231, 249, 251, 363 Fertigungsauftragsart 251 Fertigungsauftragsinformationssystem 246 Fertigungskosten 96 Fertigungsstückliste 213 Fertigungsversion 223 Festpreis 223 FI-Sachkonto 42 Fixkostenabweichung 86 flexible Spaltenüberschrift 370 Formeleditor 375

Formular 376 *CO-PA Bericht* 370 *kopieren* 403 *Textvariable* 371 fortgeschriebene Kalkulation 204, 206 Fortschreibung von Planeinzelposten 347 Frachtkosten 282 Freigabe einer Kalkulation 188 freigegebene Plankalkulationen 204 Funktionsbereich 38, 82, 373, 395

# **G**

gelöschte Plankalkulation 205 Gemeinkostenauftrag 328 Gemeinkostencontrolling 338 Gemeinkostengruppe 209, 222 Gemeinkostenzuschlag 164, 167, 190, 209 Gemeinkostenzuschlagssätze 235 Gesamtplanung 141 gewichteter Durchschnittspreis 183 gleitender Durchschnittspreis 183, 267

#### **H**

Herkunftsgruppe 128, 191, 222 Herstellkosten 179, 312 Hierarchiestufe 241, 296 historische Kalkulation 225 historischer Materialpreis 183

# **I**

Incoterms 313 InfoSet 387 Infosystem *CS-Aufträge* 357 *PM-Aufträge* 357 Innenauftrag 131, 200, 339, 364 *Abgrenzung* 100, 105 *Abrechnung* 64, 113, 116 *Abrechnungsprofil* 115 *anlegen* 121 *Anzahlungen* 51 *beleggenaue Abrechnung* 111 *Berechnungsmotiv* 364

Budgetverantwortlicher 127

BW Query 381

*Bezuschlagung* 212 *Detailplanung* 144 *Entlastung* 105 *Gesamtplanung* 141 *Kontierung auf Ergebnisobjekt* 134 *Obligoverwaltung* 27 *Order Manager* 108 *Planintegration* 136 *Planung* 138, 141, 339 *Stammdatenpflege* 108 *Statusänderung* 150 *Suchhilfe* 118 *Ursprungsschema* 114 *Verfügbarkeitskontrolle* 126 *Zuschlagssatz* 195 Instandhaltung (PM) 357, 364 integrierte Planung 135 Investitionsauftrag 111, 114 Investitionsmanagement 344 Investitionsprofil 111 Investitionsprogramm 344 Istherstellkosten 267 Istkalkulation 268 Istkosten, kumulierte 256 Ist-Online-Übernahme von Plandaten 338

**J**

Job 237

#### **K**

Kalkulation 162, 166, 202, 213 *additive Kosten* 201 *aktuell gültige* 225 *Einzelnachweis* 172 *Fortschreibung* 206 *Herkunftsgruppen* 194 *historische* 228 *keine* 221 *löschen* 204 *mehrstufige* 178 *Mengengerüst* 172, 202 *mit Mengengerüst* 181, 221, 227 *ohne Mengengerüst* 202, 221 *Performance* 224 *Rohstoffkalkulation* 190

*Sonderbeschaffungsart* 179 *Stücklistenverwendung* 213 *suchen* 225 *vergangene* 225 *zukünftige* 225 Kalkulationsauswahl 267, 307 *Artikel* 269, 308 *flexible Zuordnung* 269, 310 *Materialarten* 269, 309 *Regel* 311 Kalkulationsdatum 226 Kalkulationselement Wertfeld zuordnen 272 Kalkulationsergebnis darstellen 174 Kalkulationslauf 174, 204, 207 Kalkulationslosgröße 163, 170, 223 Kalkulationsposition 164, 167 Kalkulationsschema 162, 171, 212, 235 Kalkulationsvariante 163, 172, 193, 201, 212, 226, 267, 306, 307 *Auflösungssteuerung* 215, 222 *Bewertungsvariante* 190 Kalkulationsversion 307 kalkulatorische Ergebnis- und Marktsegmentrechnung 260, 301, 339, 373, 404 kalkulatorische Kosten 100 Kennzahl 394 Kennzahl, statistische 95 Klassifizierung 240 *in den Produktionsaufträgen aktivieren* 251 *Merkmale* 252 Klassifizierungsmerkmal 240 klassische Profit-Center-Rechnung 326, 338 Konditionstabelle 191, 196 Konditionswert, vorzeichengerechte Übernahme 304 Kontenfindung 39, 340, 341, 360 Kontengruppe 331, 332 Kontengruppenpflege 332 kontierte Kundenaufträge 355 Kontierung von Innenaufträgen 118 Kontierungselemente 350 Kontierungsobjekt 365 Kontierungsprüfung 33 Kontomodifikationskonstante 16 Kostenart 57, 96, 364 *Abrechnungskostenart* 65

*Ausnahmekostenarten* 128

*Default* 51 *löschen* 55 *maschinell anlegen* 58 *Menge führen* 60 Kostenart maschinell anlegen 57 Kostenarten 304 Kostenartengruppe 96, 331 Kostenartentyp 304 Kostenelemente 174 Kostenplanung 162 Kostenrechnungskreis 96 Kostenrechnungskreis setzen 326 Kostenschichtung 182, 190, 194, 221 Kostenstelle 37, 95, 114, 328, 339, 350, 365, 390, 393, 400 *Abweichungen* 85 *Anzahlungen* 51 *Berichte* 392 *Entlastung* 105 *Fixkostenabweichung* 86 *Funktionsbereich* 82 *Ist-nach-Plan-Kopie* 71 *Leistungsartenplanung* 89 *Obligoverwaltung* 27 *Planungslayout* 77 *Schwellwerte* 91 *Stammdaten* 61 *Umlagen* 68 *Validierung* 33 *verantwortliche* 350 *Verrechnungsmengenabweichung* 86 Kostenstellenbericht drucken 392 Kostenstellengruppe 96 Kostenstellenumlage 373 Kostenträger 230, 234, 240, 249, 251, 254, 288, 328 *Auftragsabrechnung* 237 Kostenträgerhierarchie 240 Kundenauftrag 302, 333, 355 *Fortschreibung der Planerlöse* 355 *kontiert auf PSP-Element* 356 Kundenauftragscontrolling, Mittelbindung 48 kundeneigene Merkmale 319 Kundenhierarchie 296 Kundenservice (CS) 357, 364 Kuppelprodukt 223

#### **L**

Laufzeit verbessern 24, 95 Laufzeiten des Periodenabschluss 230 Leistungsartengruppen 88 Leistungsartenplanung 88 Leistungsaufnahmen 135, 142 Leistungsmengenplanung 72 Leistungsverrechnungsplanung 74 Lieferdatum 302 Löschkennzeichen 230, 363 Löschvormerkung 230, 231

#### **M**

manuelle Planung 263 Massenbearbeitung Status Innenaufträge 153 Material 328, 360 *Auftrag anzeigen* 249 *Herkunft* 222 *ohne Mengengerüst* 190 Materialart 269, 309 Materialbewegung 360 materialbezogene Zuschlagsermittlung 209 Materialkalkulation 165, 173, 202, 210 *bearbeiten* 166 Materialkontenfindung 17 Material-Ledger 205 Materialpreis, historisch 183 Materialstamm 186, 211, 220, 225, 360 *Sonderbeschaffungsart* 180 Materialstatus 186 *Auswirkung auf Controlling* 188 *Auswirkungen auf Einkauf* 188 *Auswirkungen auf Fertigung* 188 *Auswirkungen auf Logistik* 188 *werksspezifisch* 222 Materialstatuskonzept 188 Materialtext, mehrsprachiger 178 Materialverwendung in Stücklisten 207 Mehrfachselektion 217 mehrstufige Einzelkalkulation 166 Meldungstyp 44 *Fehlermeldung* 44 *Information* 44 *Warnmeldung* 44 mengenbezogener Zuschlagssatz 170

Mengendarstellung 63 Mengenfeld 374 Mengengerüst 172 Mengensimulation 166 Merkmal 394, 397 *für Klassifizierung* 252 *übernehmen* 316 Merkmalsableitung 131, 280, 292, 298, 314 *Kundenhierarchie* 297 Merkmalshierarchie 273 Merkmalsliste 395 Merkmalsüberleitung 297 Merkmalsübersicht 399 Merkmalsvorrat anpassen 251 Merkmalswert neu zuordnen 292 Microsoft Excel 260, 344, 400 Mischkalkulation 213 Mittelbindung 48 Monatsabschluss 125 Musterkalkulation 162, 169

#### **N**

Nachbewertung 268 Nachbewertung von Fakturen 267 Nachbuchen fehlerhafter Auftragseingang 303 Nachrichtennummer 30 Navigation in Berichten 379 Netzplankalkulation 347 neue Profit-Center-Rechnung 38 neues Hauptbuch 38 Nullunterdrückung 263 Nummernkreisintervall 302

#### **O**

Obligoverwaltung 25 Office-Integration aktivieren 401 Order Manager 108 Output-Menge 170

#### **P**

Parametergruppe 262 Partnerfortschreibung 136 Partnerrolle 277 Performance 95, 221, 230, 240 Periodenabschluss 152, 230 Periodenabschlusstransaktionen 230 periodische Nachbewertung 269, 271 Planänderung analysieren 19 Plandaten 262 Plandatenübernahme 341 Planeinzelposten 347 *Fortschreibung* 349 Planerlös 355 *für Kontrakte übernehmen* 356 Planerprofil 78 Plangruppe 222 Plangruppenzähler 223 Planintegration 21, 138, 342 planintegrierte Innenaufträge 135, 138 Plankalkulation 156, 306 *laufende* 223 *löschen* 205 *vergangene* 223 *zukünftige* 224 Planpreis 156, 224 Planprofil 141, 348, 355 Planung *Dateibeschreibung* 80 *Excel-Integration* 78 *manuell* 71, 263 *Vorparametrisierung* 79 Planungsebene anlegen 260 Planungsgebiet 78 Planungshilfe 71 Planungsintegration 347 Planungslayout 77, 260, 262 *flexibel gestalten* 266 Planungsmethode 262, 265 Planungspaket 261 Planungsprozessor 260 Planversion 19, 338, 347 Planvorgang 339 PM-Auftrag 357 Positionstyp, Kalkulation 164 Preisbildung 162 Preissimulation 166 Primärkostenart 51, 57, 60, 64, 101, 105 Primärkostenbuchung 38 Produktionsabweichung 288 Produktionsauftrag analysieren 246 Produktionsplanung 246 Produktkalkulation 173, 195 *Zuschlagssatz* 199, 211

Produktkosten 230 Produktkostenplanung 162 Produktkostensammler 231 Produktrecherche 254 Produktrecherchebericht 254 Profit-Center 95, 145, 326, 333, 339 *automatisch in Kundenauftrag übernehmen* 333 Profit-Center-Hierarchie 328 Profit-Center-Rechnung 331, 333 *Kontengruppe* 331 *Plandaten übernehmen* 338 Profit-Center-Rechnung im neuen Hauptbuch 326 Profit-Center-Verwendungsnachweis 326 Programmdefinition 344 Programmname im Bericht 382 Programmposition 345 Project Builder 349 Projekt 348, 353 Projektprofil 348, 352, 355 prozentualer Zuschlagssatz 199 Prozessauftrag 231 Prozessaufträge analysieren 246 PSP-Element 328, 347, 350, 355

# **Q**

Query 188, 381, 386 *globaler Bereich* 387 *Standardbereich* 387 Query-Transporttool 388 QuickView 174, 188, 386 QuickView konvertieren 387

### **R**

Rechenelement 374 Rechenschema 373 Rechenschema-Element 374, 376 Recherche 381 Recherchebericht 254 Report LXKSCF01 170 Report Painter 266, 379, 382, 383, 395, 396, 397 *Bericht anlegen* 396 *flexible Überschriften* 377 *Formular* 376

*Formular ändern* 370 *in Berichte abspringen* 379 *in Transaktionen abspringen* 379 Report Painter-Bericht 376, 377 Report RAIMUPLD 344 Report RKALSTA1 95 Report RKALSTA2 95 Report RKALSTA3 95 Report RKDOCOUM 69 Report RKEB100 403 Report RKO7CO88 237 Report S\_ALR\_87013157 256 Report S\_ALR\_87013611 390, 392 Report S\_ALR\_87013627 87 Report S\_P99\_41000111 226 Report Writer 379, 381, 397 Reporting 369, 373 *Auftragshierarchien mit Klassifizierung* 253 *Kostenträgerrechnung* 251 Reportingtabelle 397 Reporttransaktion 384 Retourengutschrift 320 Rohstoffkalkulation 190 Rückmeldung 365

# **S**

Sammelbearbeitung *Abrechnungsvorschriften generieren* 354 *Status Innenaufträge* 150 SAP-Hinweis 1386177 77, 81, 260 SAP-Hinweis 1570150 404 SAP-Hinweis 160970 360 SAP-Hinweis 209432 76 SAP-Hinweis 310768 235 SAP-Hinweis 36557 277 SAP-Hinweis 397110 230 SAP-Hinweis 407984 76 SAP-Hinweis 604138 76 SAP-Hinweis 733981 282 SAP-Standardbibliothek 394 Schlüsselspalte 264 Segment 326 Segmentberichterstattung 326 Sekundärkostenart 42, 57, 64, 74 Sekundärkostenbeleg überleiten 39 Sekundärkostenbuchungen 38 selbst erstellte Berichte 370, 382, 386

Selektion von Innenaufträgen 152 Selektionskriterien anpassen 370 Selektionsvariante *für Aufträge* 145 *Statusänderung Innenaufträge* 150 Set 397 *Basic-Sets* 397 *Kennzahlen-Set* 397 *Multi-Sets* 397 *Single-Sets* 397 Simulationskalkulation 162 Soll=Ist-Abgrenzung 100 Sollversion 85 Sonderbeschaffung 180 Sonderbeschaffungsart 179 Sonderbeschaffungsschlüssel 223 Spalten- und Zeilenbezeichnungen 377 Spaltenbezeichnungen anpassen 370 Spaltenbreite 378 Stammdaten 186 *Pflegeprozess* 189 *zeitabhängig* 327 Stammdatenfeld 240 Standardkalkulation 307 Standardmengeneinheit 322, 323 Standardpartnerrolle 277 Standardpreis 183, 204, 206, 267 Standardpreiskalkulation 204, 267, 307 statistische Kennzahl 72, 95 statistische Übernahme 302 Status ändern 153 Statusselektionsschema 240, 241 Strategie anlegen 351 Strategiefolge 190 Streckengeschäft 16 Stückliste 201, 207, 213, 222, 225 Stücklistenalternative 222 Stücklistenauflösung 172 Stücklistenauswahl 213 Stücklistenselektion 214 Stücklistenverwendung 213, 222 Substitution 333, 397 *aktivieren* 336 *anlegen* 334 *Schritt anlegen* 334 *zuordnen* 336 Suchhilfe 118

**T** Tabelle KEKO 174 Tabelle KEPH 174 Tabelle MBEWH 183 Tabellenzugriff 280 Tarifplanung 74, 89 technische Bezeichnung 377 Textpflege 377 Textvariable 370, 377, 378 Toleranzgrenze 126 Top-down-Verteilung 262 Transaktion 0KEL 336 Transaktion 0KEM 333 Transaktion 1KE4N 326 Transaktion anlegen 382 Transaktion BS42 241 Transaktion CJ20N 349 Transaktion CJB1 354 Transaktion CJB2 353 Transaktion CK11N 193, 202 Transaktion CK13N 227 Transaktion CK40N 217 Transaktion CK74N 201 Transaktion CKR1 204 Transaktion CKUC 165, 166 Transaktion CO02 363 Transaktion CO21 249 Transaktion CO78 231 Transaktion CO88 230, 237 Transaktion COAC 231 Transaktion COOIS 246 Transaktion COOISPI 246 Transaktion CS01 216 Transaktion CS15 207 Transaktion FAGLCOFIFLUP 42 Transaktion FB50 119 Transaktion FB70 62 Transaktion GGB0 33 Transaktion GR52 379 Transaktion GRR1 396 Transaktion GRR2 377, 394 Transaktion GRR3 383 Transaktion GS01 398 Transaktion IW39 357 Transaktion IW73 357 Transaktion K202 61 Transaktion KA01 48 Transaktion KA02 60, 101 Transaktion KA04 55

Transaktion KANK 52 Transaktion KE14 266 Transaktion KE1V 341 Transaktion KE24 295 Transaktion KE27 270 Transaktion KE2B 303 Transaktion KE30 276, 295, 382 Transaktion KE31 275, 276 Transaktion KE35 370 Transaktion KE4G 132 Transaktion KE4H 308 Transaktion KE4I 304 Transaktion KE4J 269 Transaktion KE4MS 323 Transaktion KE4R 272 Transaktion KE4W 320 Transaktion KE61 331 Transaktion KEA0 279, 297, 319 Transaktion KEA5 277, 279, 296, 316 Transaktion KEAT 285 Transaktion KEDP 340 Transaktion KEDR 280, 297, 313 Transaktion KEI1 288 Transaktion KEKF 301 Transaktion KEN1 302 Transaktion KEND 292 Transaktion KEPA 131 Transaktion KEPC 269, 310 Transaktion KEPM 260 Transaktion KER1 373 Transaktion KES3 273 Transaktion KESF 340 Transaktion KK01 96 Transaktion KK06 195 Transaktion KKAO 230 Transaktion KKBC\_HOE 244 Transaktion KKBC\_KUN 49 Transaktion KKE1 162 Transaktion KKRS 243, 244 Transaktion KKRV 254 Transaktion KKS1 230 Transaktion KLH1 88 Transaktion KLH2 90 Transaktion KO01 101, 116, 133, 138 Transaktion KO03 135, 339 Transaktion KO04 108 Transaktion KO12 142, 144 Transaktion KO9E 140 Transaktion KOAB 129 Transaktion KOAR 231

Transaktion KOB1 366 Transaktion KOB5 111 Transaktion KOK4 150, 153 Transaktion KOK5 145 Transaktion KOT2\_OPA 116, 135, 142 Transaktion KP06 79, 80 Transaktion KP26 89 Transaktion KP96 20 Transaktion KP97 75 Transaktion KP98 71, 74 Transaktion KPF6 144 Transaktion KS02 61 Transaktion KS12 82 Transaktion KSA3 107 Transaktion KSA8 106 Transaktion KSAZ 102 Transaktion KSR1\_ORC 121 Transaktion KSR2\_ORC 122 Transaktion KSR3\_ORC 123 Transaktion KSS1 86 Transaktion KZZ2 235 Transaktion LSMW 156 Transaktion MB1A 361, 363 Transaktion MB51 184 Transaktion ME22N 363 Transaktion MM02 189, 210 Transaktion MM03 161, 220, 225 Transaktion MMBE 362 Transaktion MR51 185 Transaktion OBYC 17 Transaktion OK01 25 Transaktion OK17 42 Transaktion OKB3 58 Transaktion OKB9 282 Transaktion OKBI 22 Transaktion OKEP 51 Transaktion OKK4 190 Transaktion OKK5 215 Transaktion OKKP 39 Transaktion OKKS 326 Transaktion OKOB 128 Transaktion OKOS 141 Transaktion OKQ3 252 Transaktion OKTO 240, 242 Transaktion OKTZ 192 Transaktion OKVF 85 Transaktion OKZ1 191 Transaktion OMS4 186 Transaktion OPJH 251 Transaktion OPJI 214

Transaktion OPJM 213 Transaktion OPR4\_CK 44 Transaktion OPSA 348 Transaktion OPSB 355 Transaktion OS20 215 Transaktion S\_ALR\_87012993 148 Transaktion S\_ALR\_87012999 53 Transaktion S\_ALR\_87013157 256 Transaktion S\_ALR\_87013520 27 Transaktion S\_ALR\_87013611 91, 400 Transaktion S\_ALR87013018 144 Transaktion S\_P99\_41000111 226 Transaktion SA38 68, 96, 237, 344, 403 Transaktion SE16N 183 Transaktion SE38 403 Transaktion SE93 384 Transaktion SM35 59, 233 Transaktion SQ01 386 Transaktion SQ02 387 Transaktion SQVI 174 Transaktion VD02 299 Transaktion VDH2N 299 Transaktionstext 385 Transportmanagement 282

### **U**

Überleitung *Auftragseingang* 303 *CO-Belege* 38 *der Fakturen* 308, 323 Umbuchung *Kostenstellen* 28 *von Kosten* 365 Umlage 95, 136 Umlagerung 179 Umlagezyklus 97 Umsatzkostenverfahren 82, 373 Ursprungsbeleg 292 Ursprungsschema 114 Ursprungszuordnung 117 User-Exit 170, 397 User-Exit COOMKPT4 75 User-Exit EXIT\_SAPLKASC\_0001 170

#### **V**

Validierung 28, 397 *Fehlermeldung* 30 *Kontierungsprüfung* 33 *Nachrichtenklasse* 28 *Schritte* 29 *Warnmeldung* 30 variable Merkmale 377 variable Selektionskriterien 377 variable Spaltenbezeichnung 370 Variablen definieren 371 verdichtete Auswertung 254 Verdichtung von Kostenträgern 243, 257 Verdichtungshierarchie 240 Verfügbarkeitskontrolle 126 *Toleranzgrenzen* 126 Verfügbarkeitsprüfung 302 Verkaufsbeleg 303 Verrechnung 136 Verrechnungsmengenabweichung 86 Verrechnungsschema 64 Version 136 Versionskennzeichen 223 Verteilung 95 Vertriebsbeleg 328 Vertriebsbereich 333 vertriebslinienspezifischer Materialstatus 186 vertriebslinienübergreifender Materialstatus 186 Vertriebsweg 336 Verwendbarkeit eines Materials 186 Verwendungsnachweis Profit-Center 326 Vorabrechnung 112 Vorgangsart 302 Vorparametrisierung 79 Vorzeichenlogik 304

#### **W**

Währungsumrechnung 390 Ware in Arbeit 205, 254 Ware in Arbeit ermitteln 230 werksspezifischer Materialstatus 186 werksübergreifender Materialstatus 186 Wertefluss 186, 287

Wertfeld 340, 373 *Nachbewertung* 272 *zurücksetzen* 320 WIP-Ermittlung 205

## **Z**

Zugriffsfolge 197 Zuordnung von SD-Konditionen zu Wertfeldern 305 Zuschlag 170, 195, 209, 235

Zuschlagsart 171, 212 Zuschlagssatz 104, 170, 195, 209, 235 *Abhängigkeiten* 195 *Differenzierung* 196 *mengenbezogen* 170 Zuschlagsschema 102 *Basis* 103 *Entlastung* 105 *Zuschlagssätze* 104 Zuschlagsschlüssel 209 Zuschlagsverfahren 100 Zyklus 95